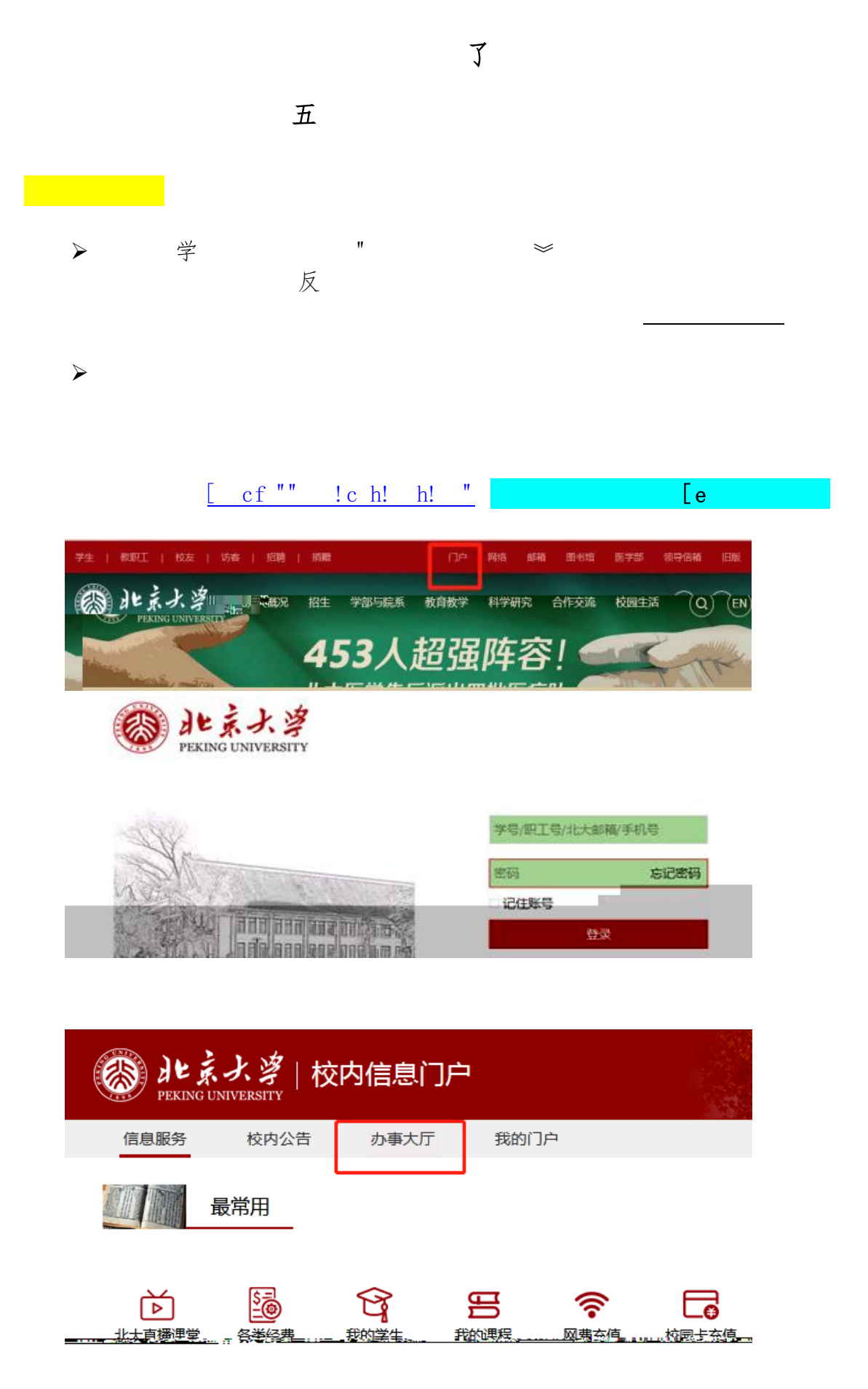

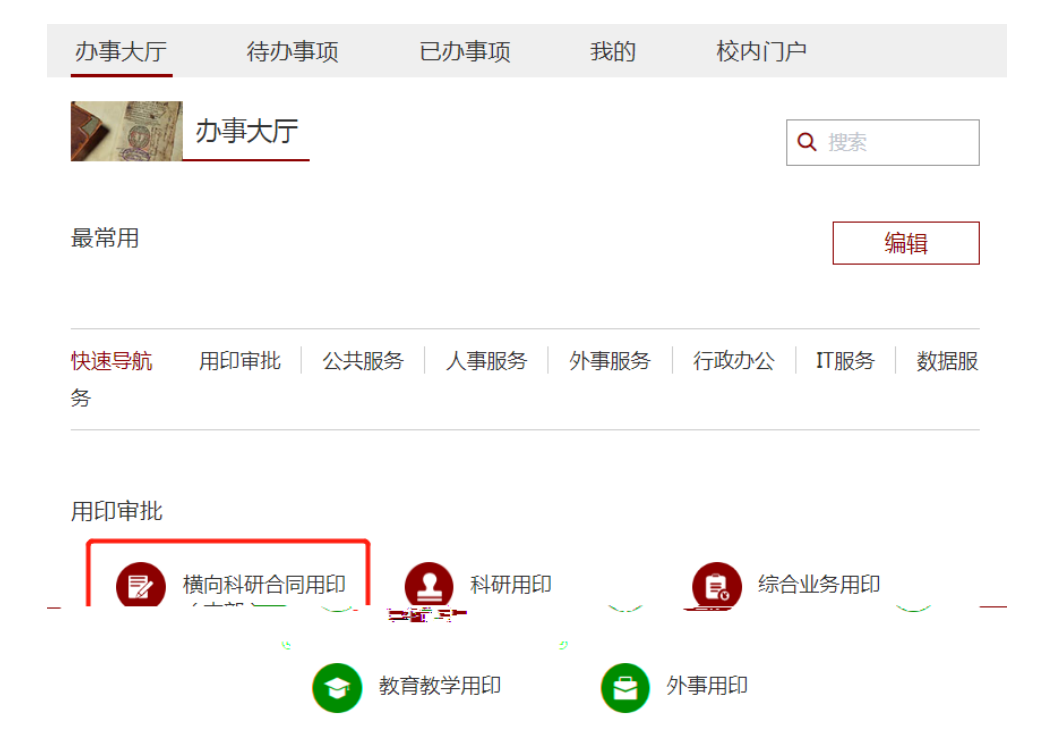

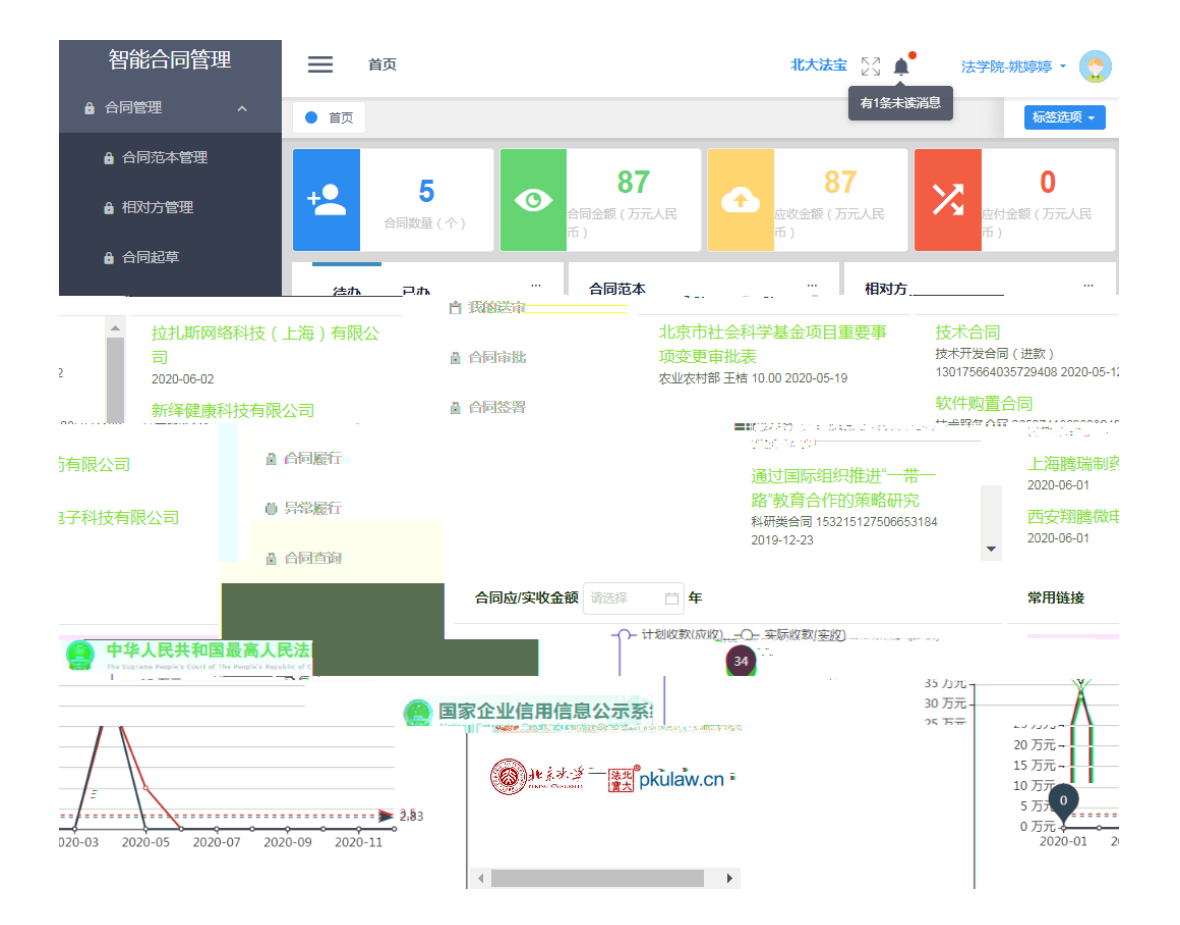

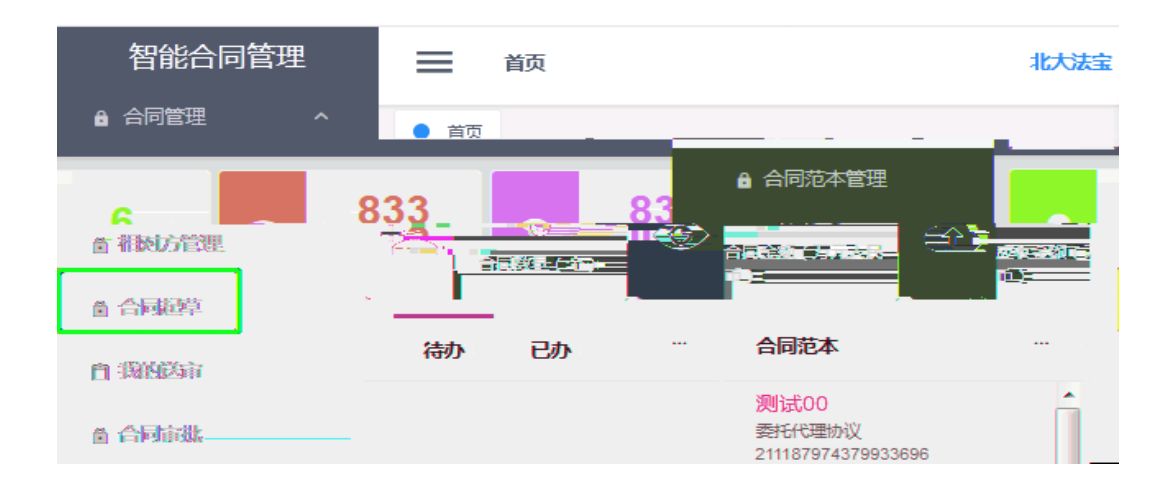

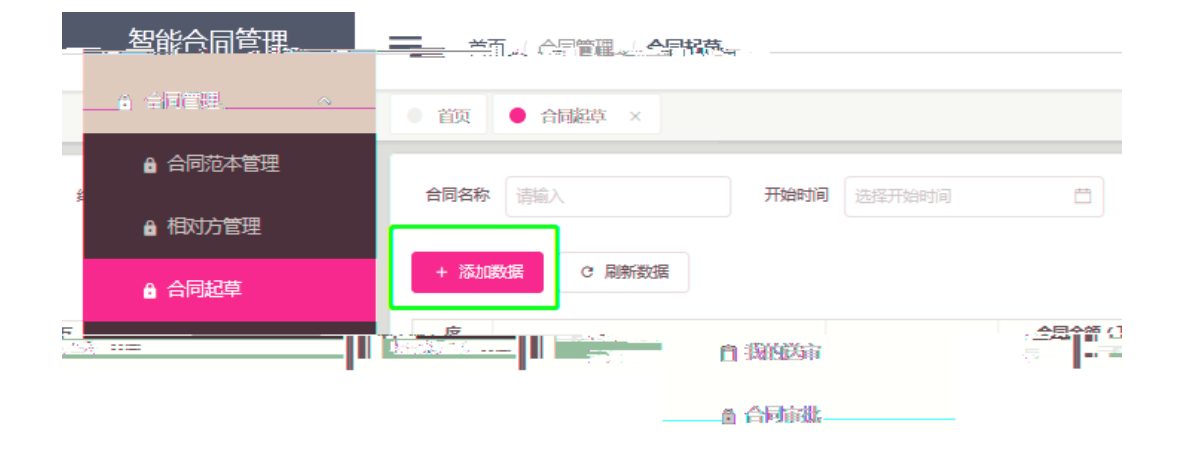

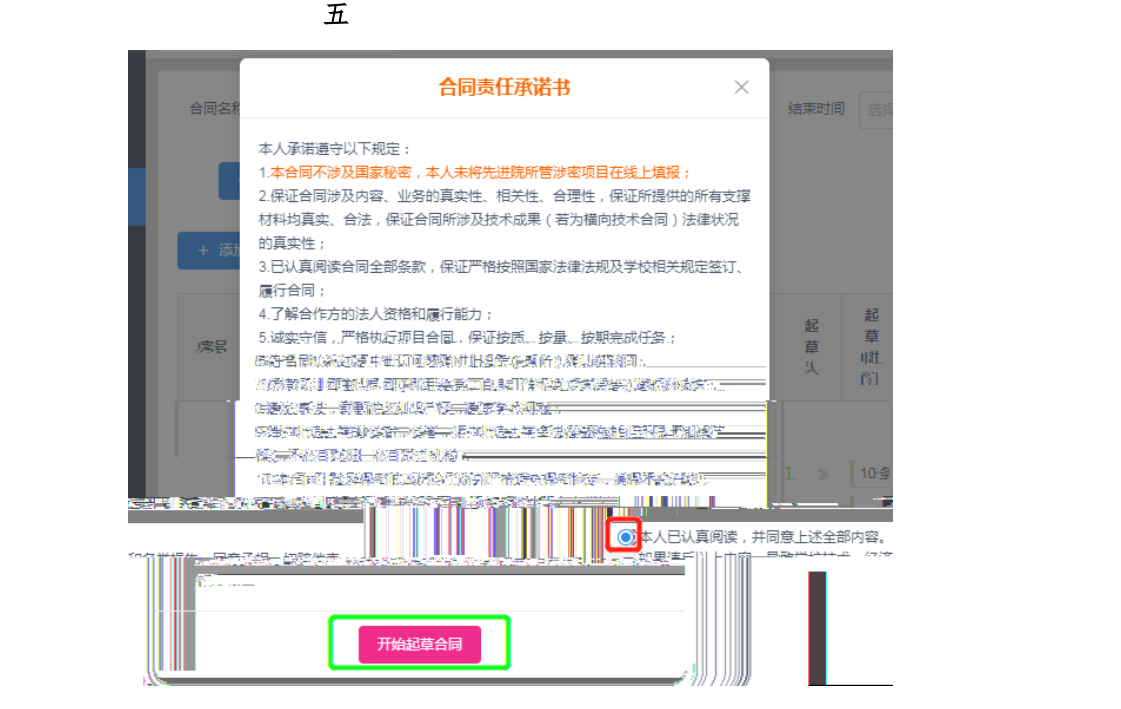

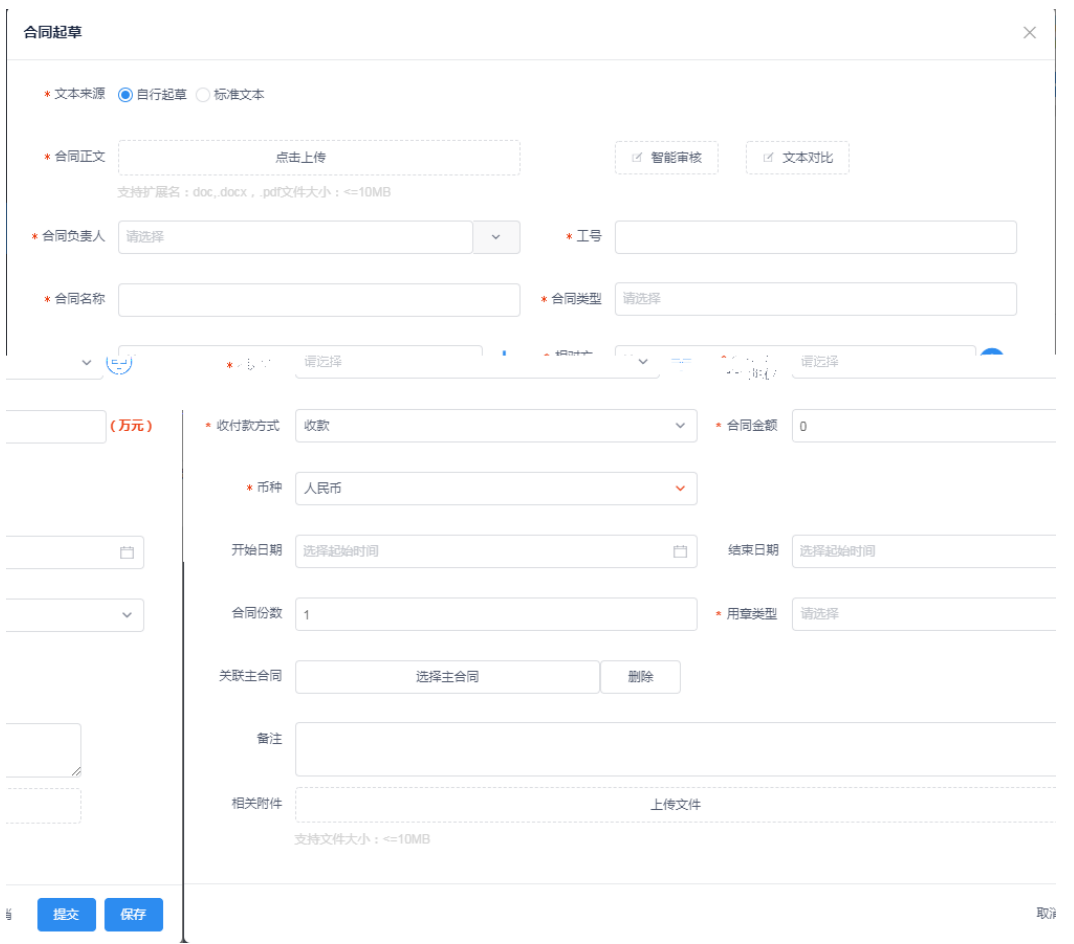

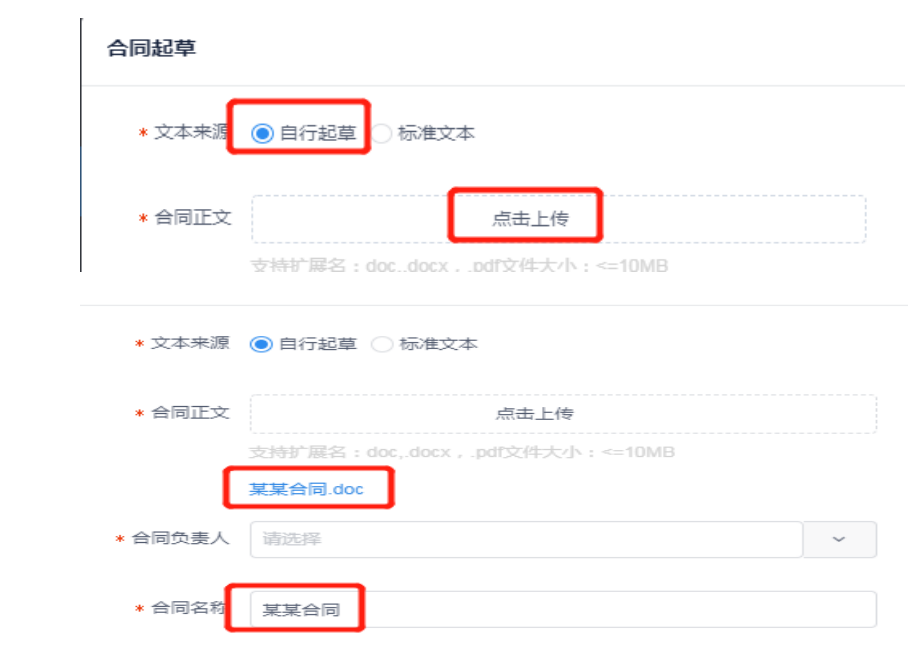

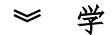

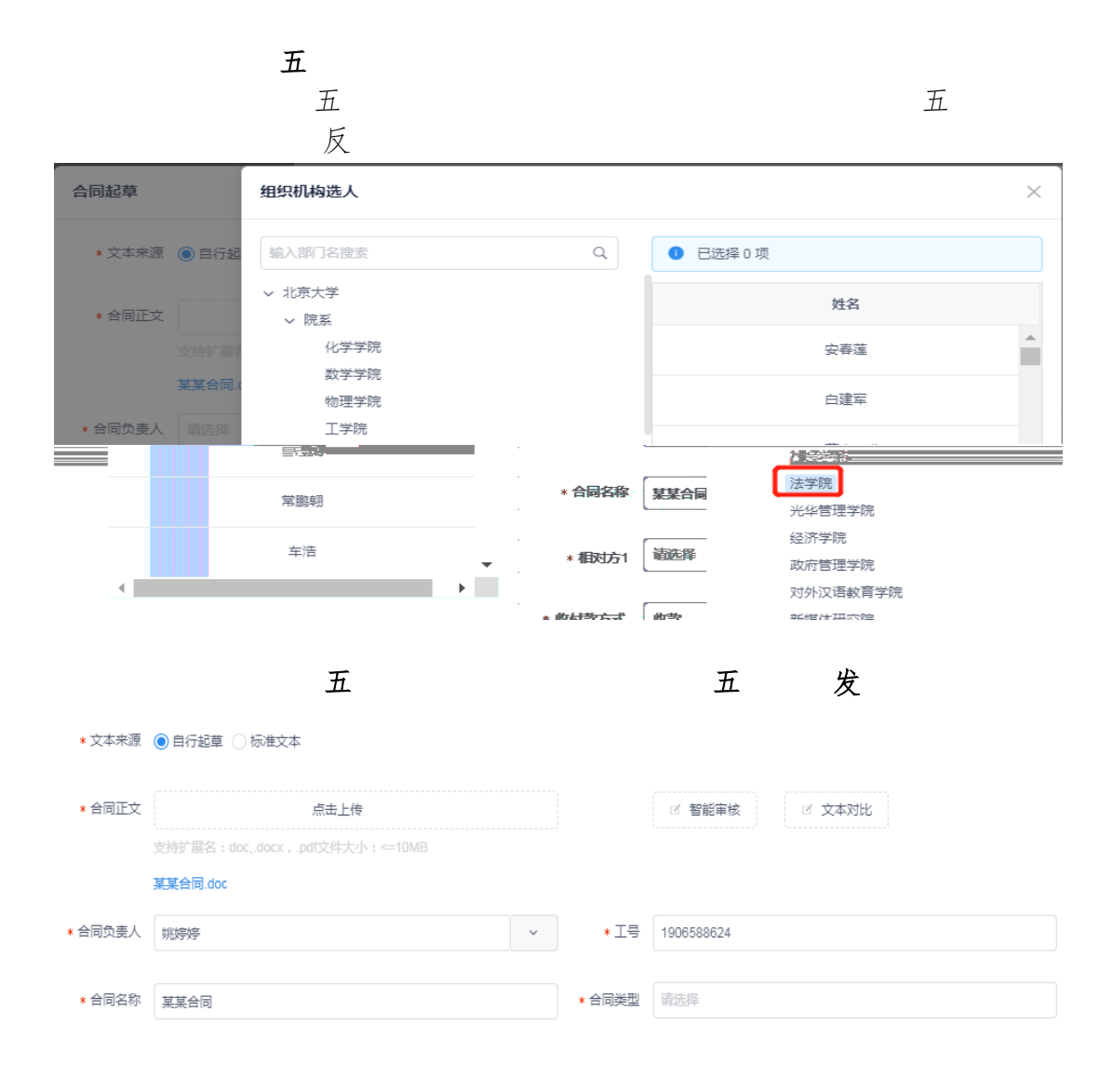

合同起草

 $\sim$ 

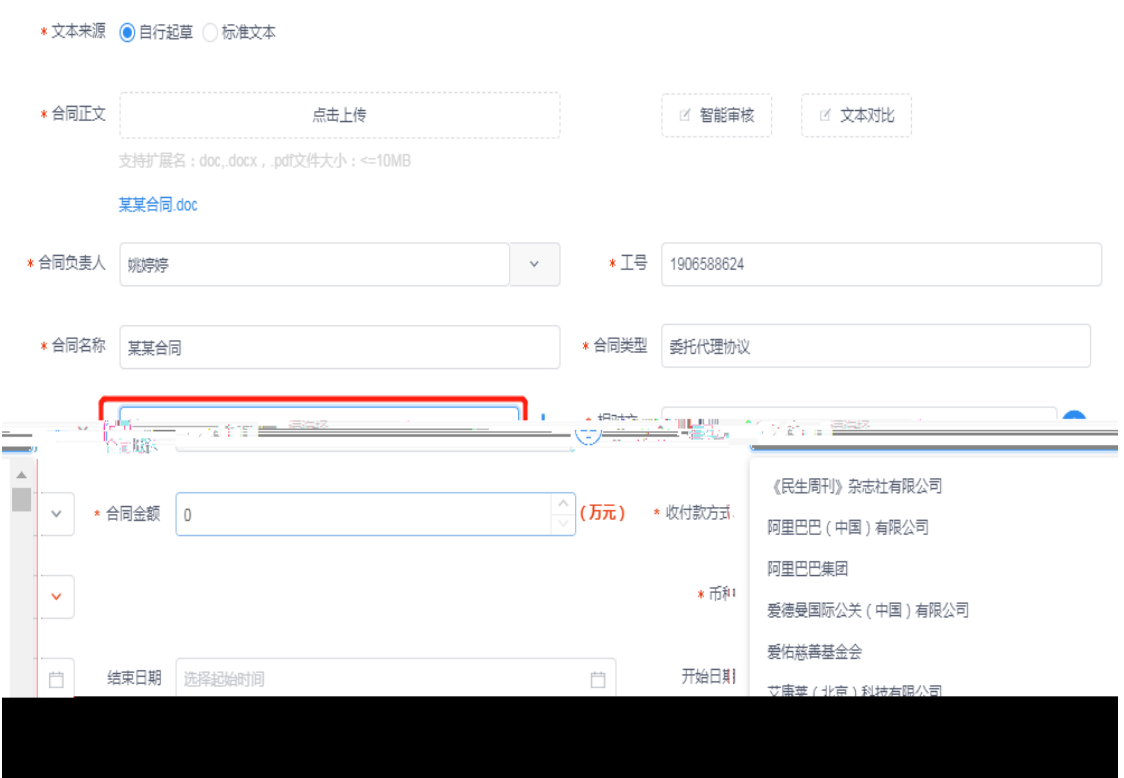

关五

已跟开发人员反馈,后续将尽快解决

## $\blacklozenge$ \* 合同名称 某某合同 \* 合同类型 委托代理协议 \* 相对方<br>合同地位 请选择  $\pm$ 请选择 \* 相对方1 《民生周刊》杂志社有限公司 \* 收付款方式  $\checkmark$ ★ 合同金额 | 0 阿里巴巴 (中国) 有限公司 阿里巴巴集团 \* 币种  $\ddot{\mathbf{v}}$  $\sim 100$  and  $\sim 100$ ------

 $\times$ 

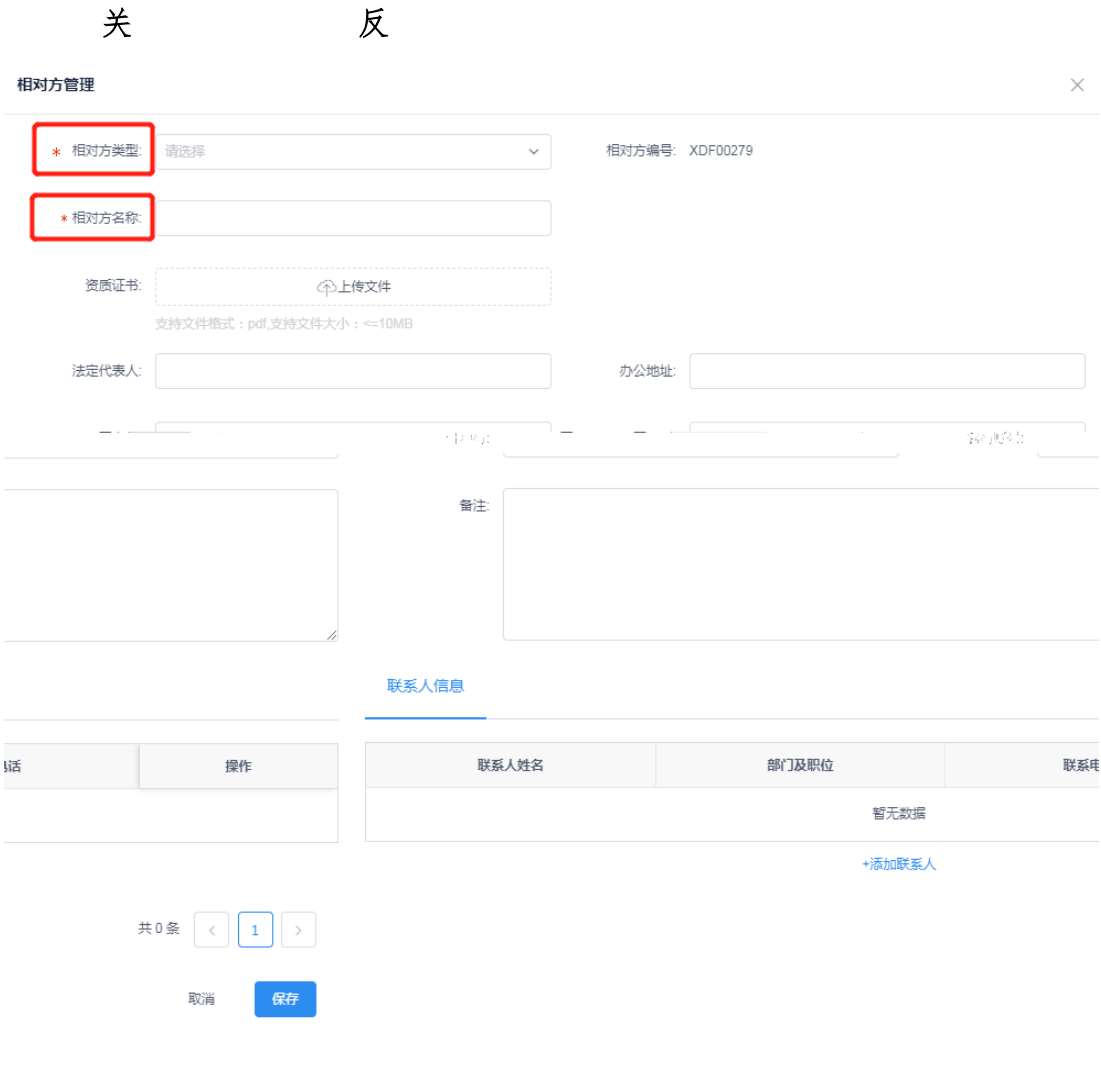

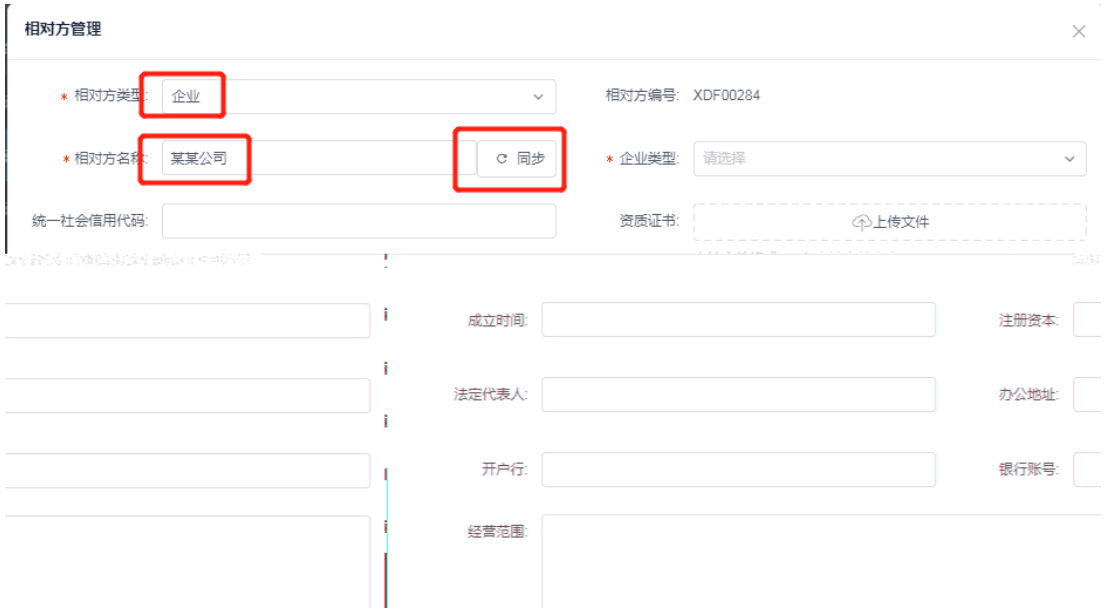

 $\mathbb{R}$  and  $\mathbb{R}$  and  $\mathbb{R}$  and

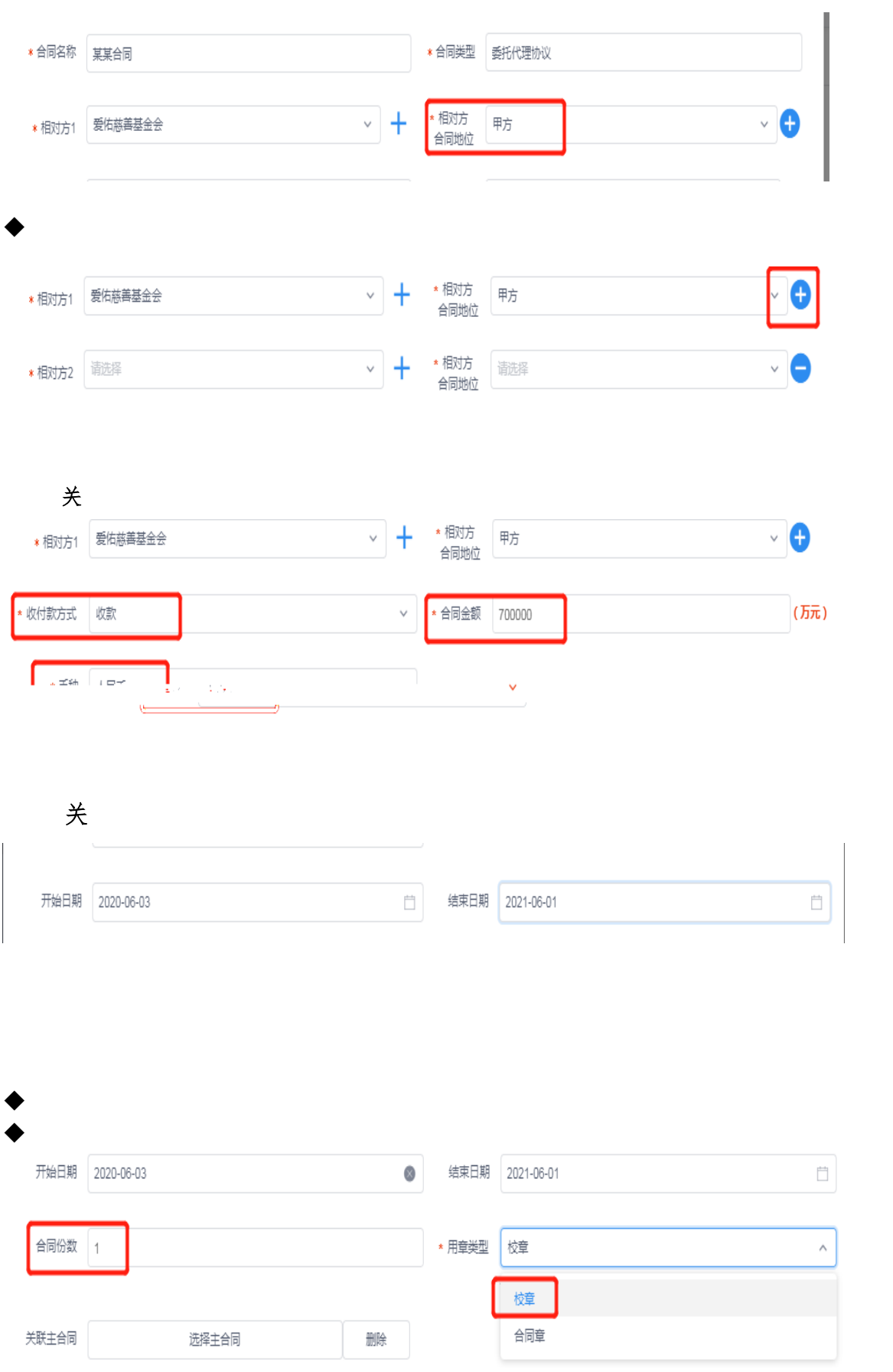

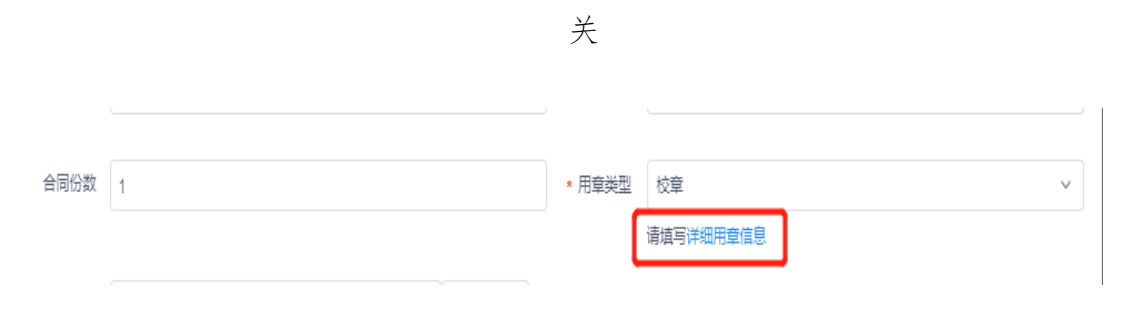

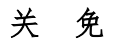

## 反

关

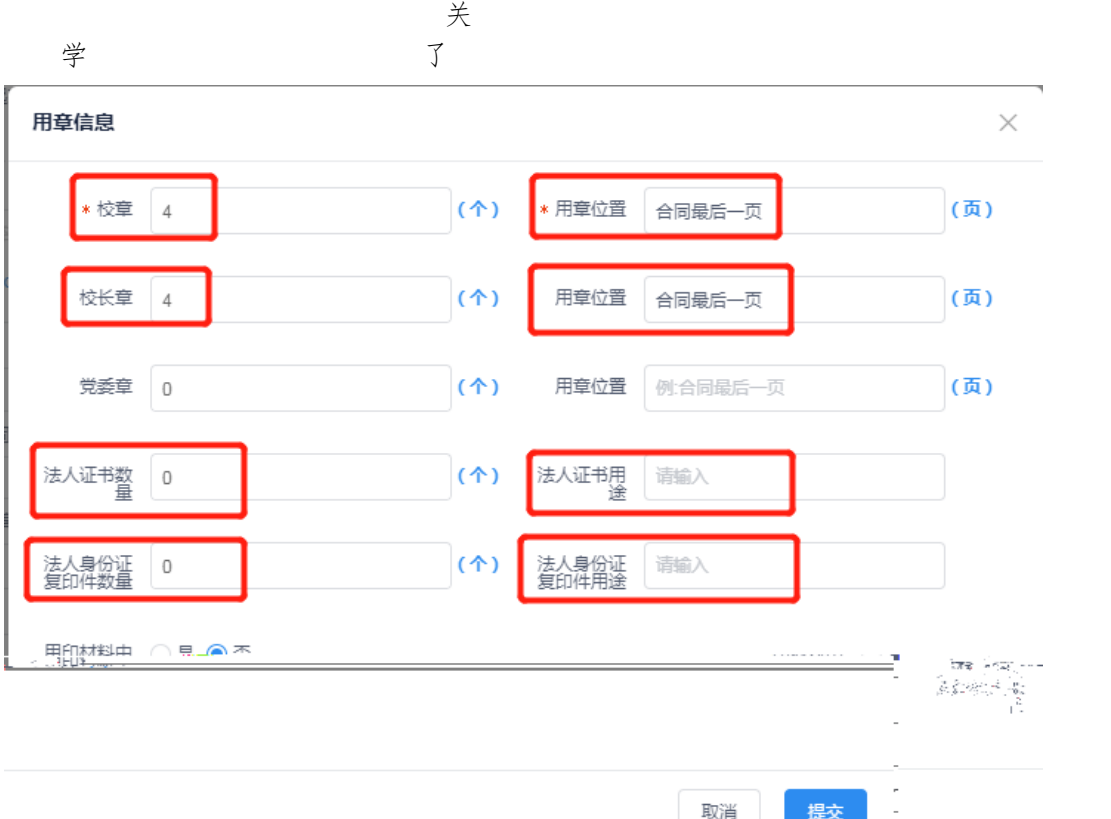

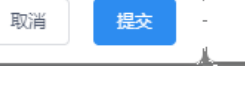

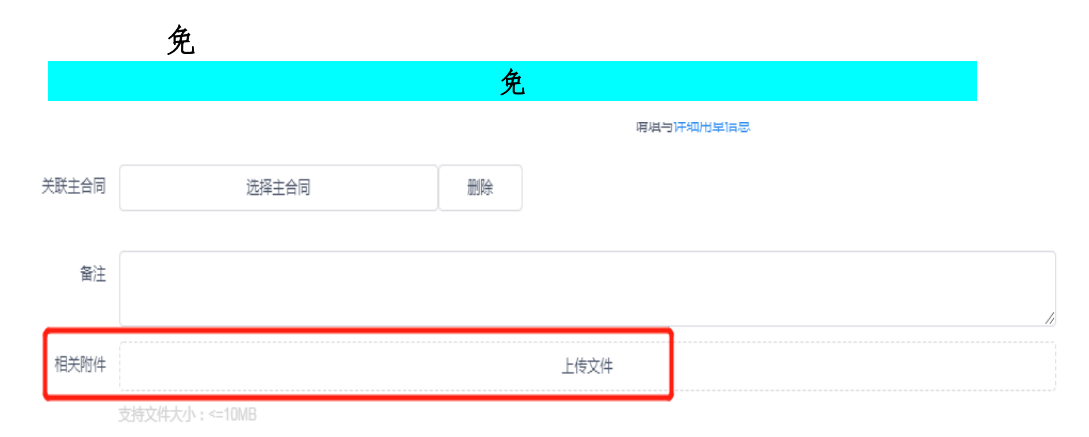

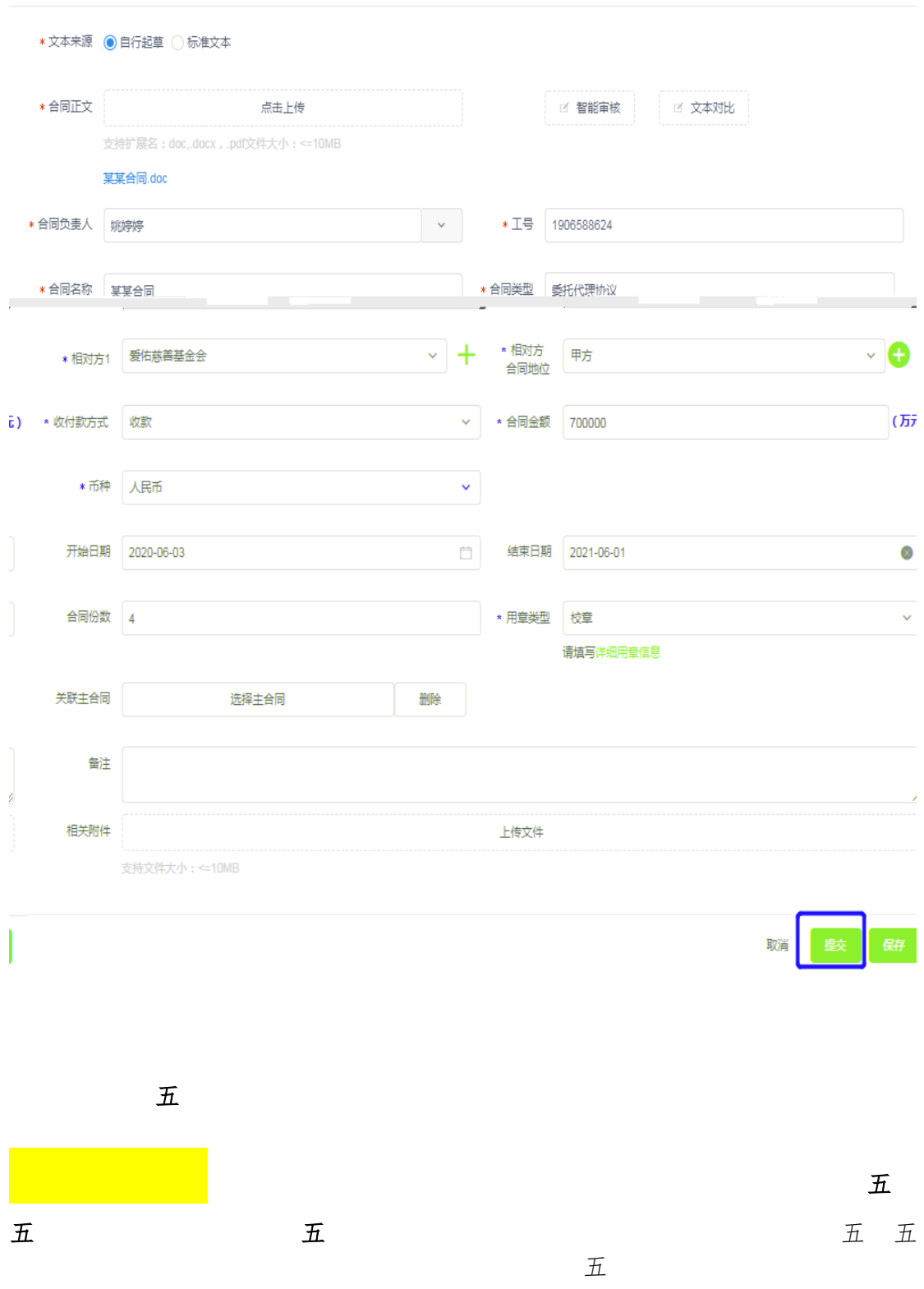

タクスティック<br>エコマン<br>エコマン<br>エコマン<br>エコマン

接受定价。

 $\hat{\mathcal{H}}$  , and  $\hat{\mathcal{H}}$  , and  $\hat{\mathcal{H}}$  , and  $\hat{\mathcal{H}}$  , and  $\hat{\mathcal{H}}$  , and  $\hat{\mathcal{H}}$  , and  $\hat{\mathcal{H}}$ 

 $\overline{\cal{H}}$ 

Į IJ

DX®**∂** 

A. 点击页面左侧的 后面 "合同审批"≡ᄈ昀您刚ꀀ쨀ꀀ ,找到您刚刚提交的合同,点击后面的  **,º** 

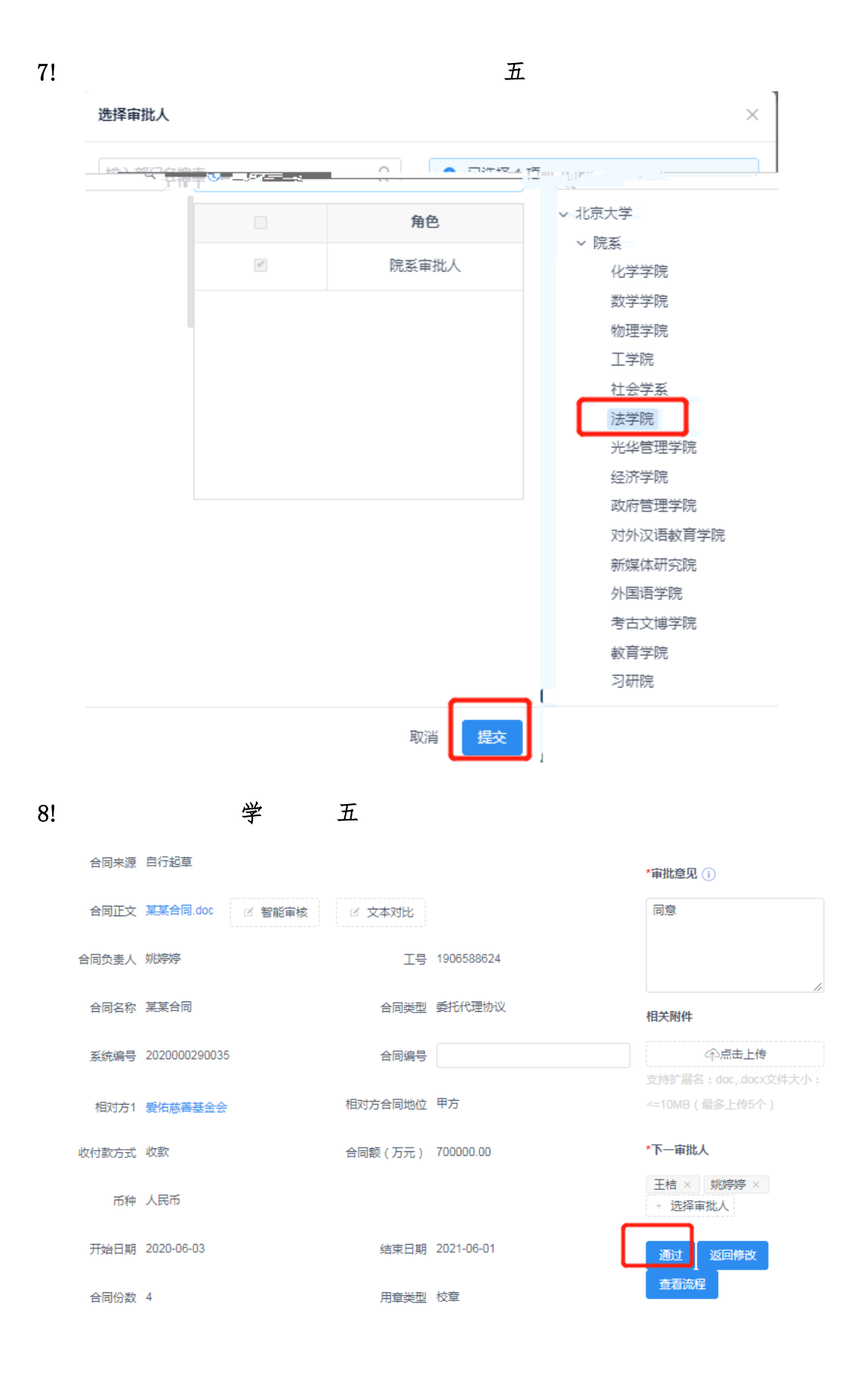

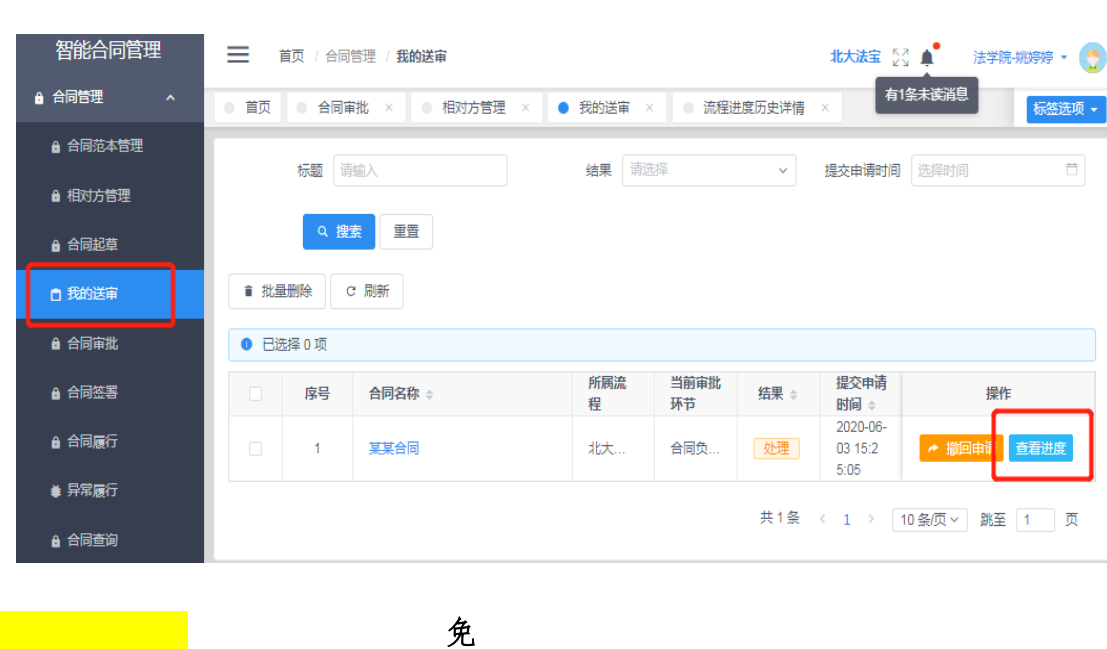

 您对驳回原因有疑问,可与退回合同的审核人直接沟通 也可与我们联系,  $\Diamond$  在工厂 面

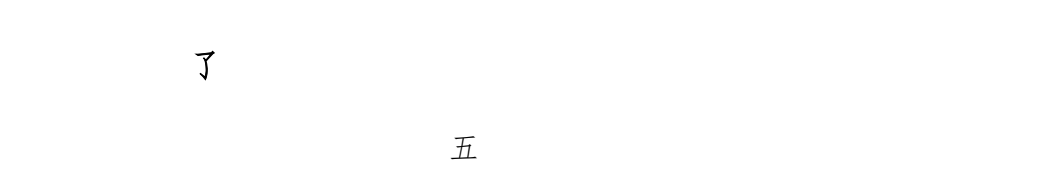

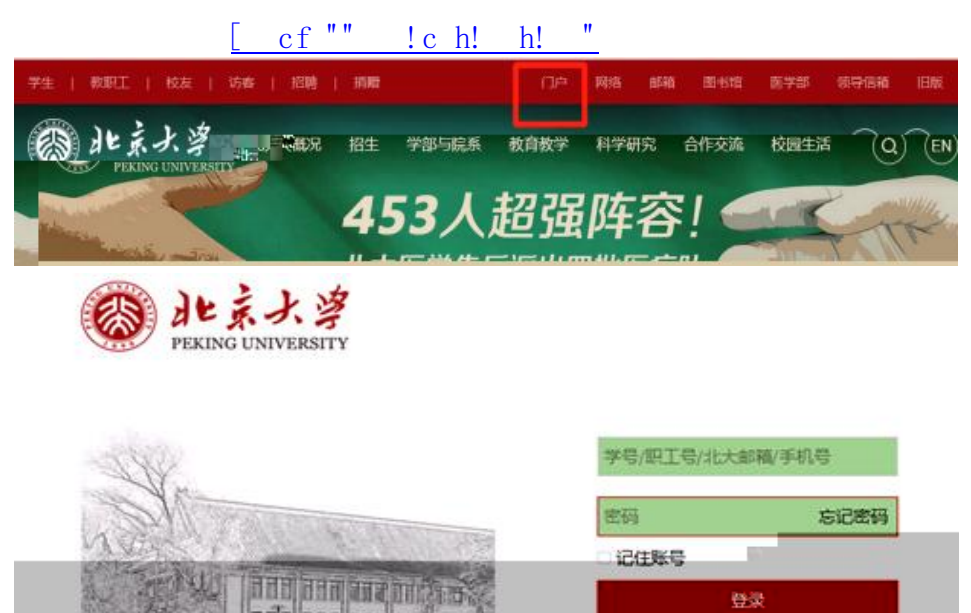

adalaan aan maan

ーム・エコ しょうしょう しゅうしょく しゅうしゅん しゅうしゅん しゅうしゅん しゅうしゅうしょく しゅうしゅうしょく しゅうしょく しゅうしゅうしょく しゅうしょく しゅうしゅうしょく しゅうしょく しゅうしゅう

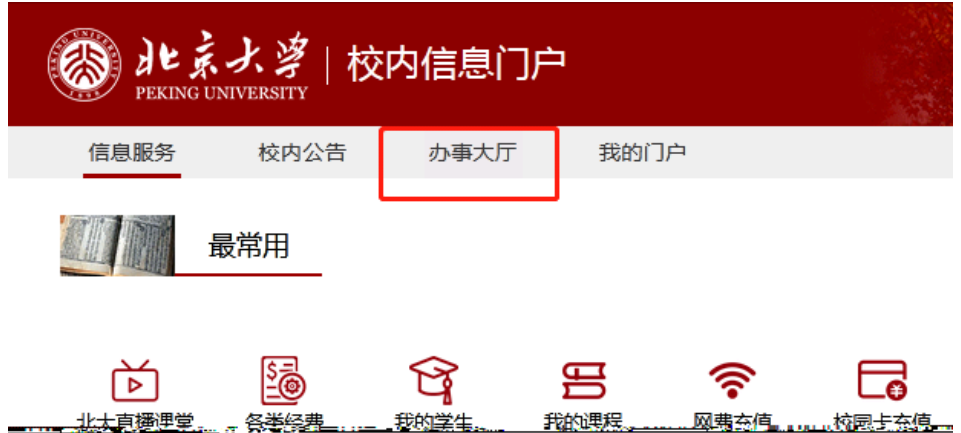

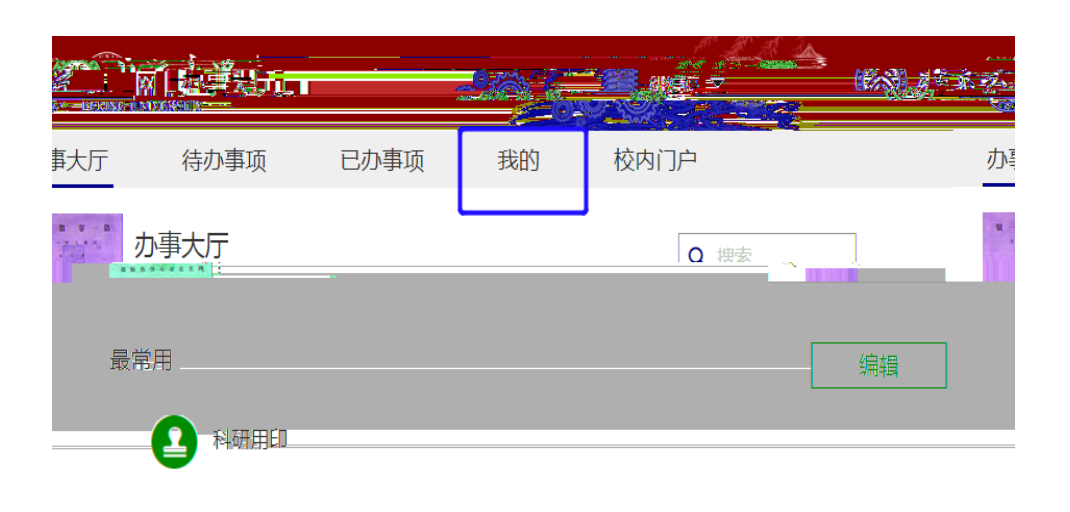

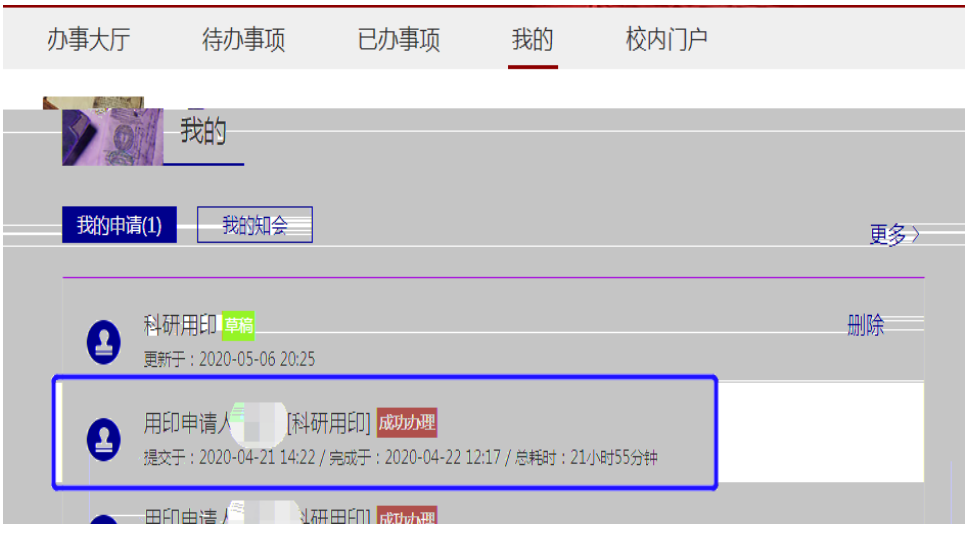

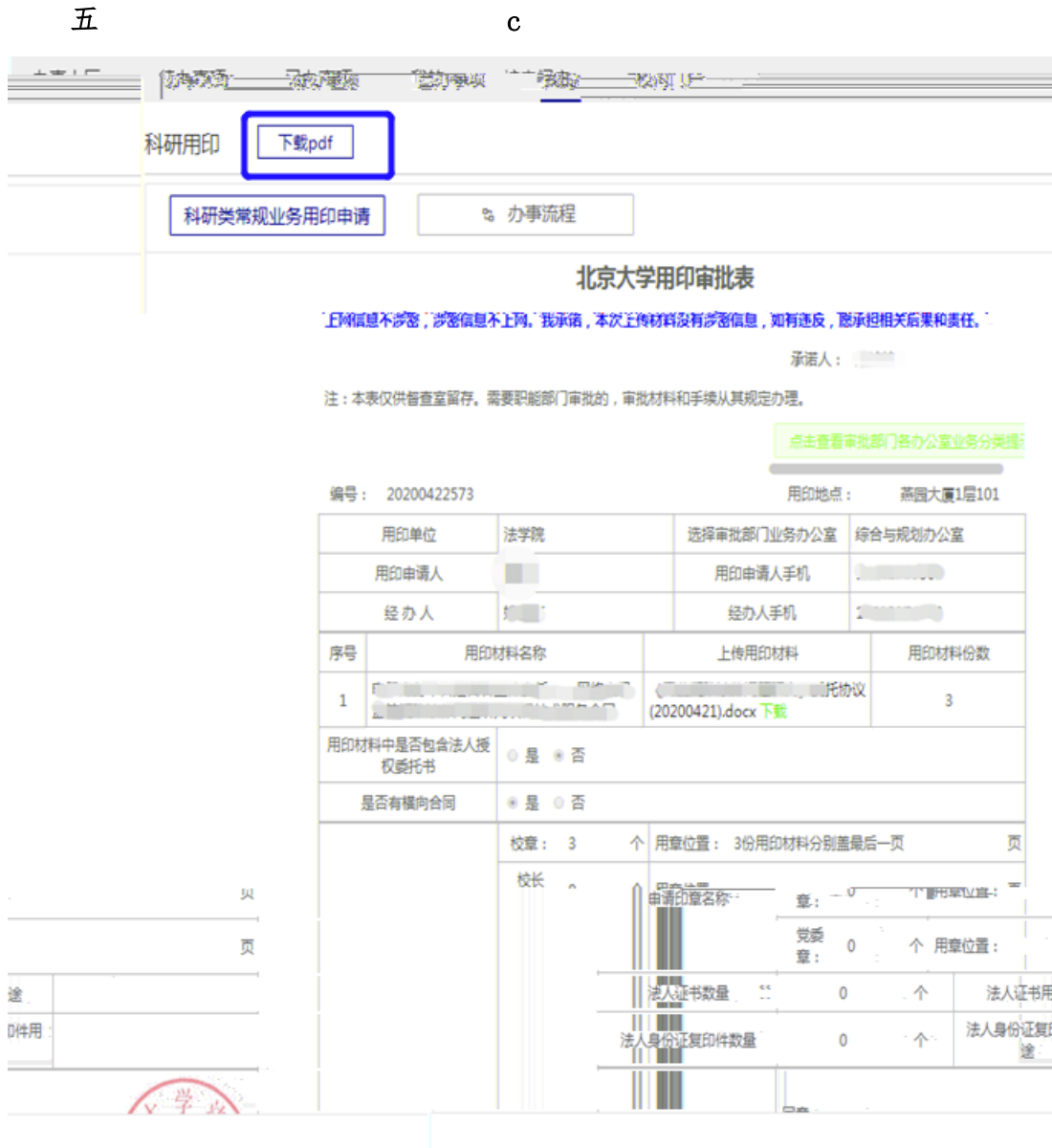

 $\bullet$  and  $\overline{\mathcal{R}}$  in the  $\overline{\mathcal{R}}$ 

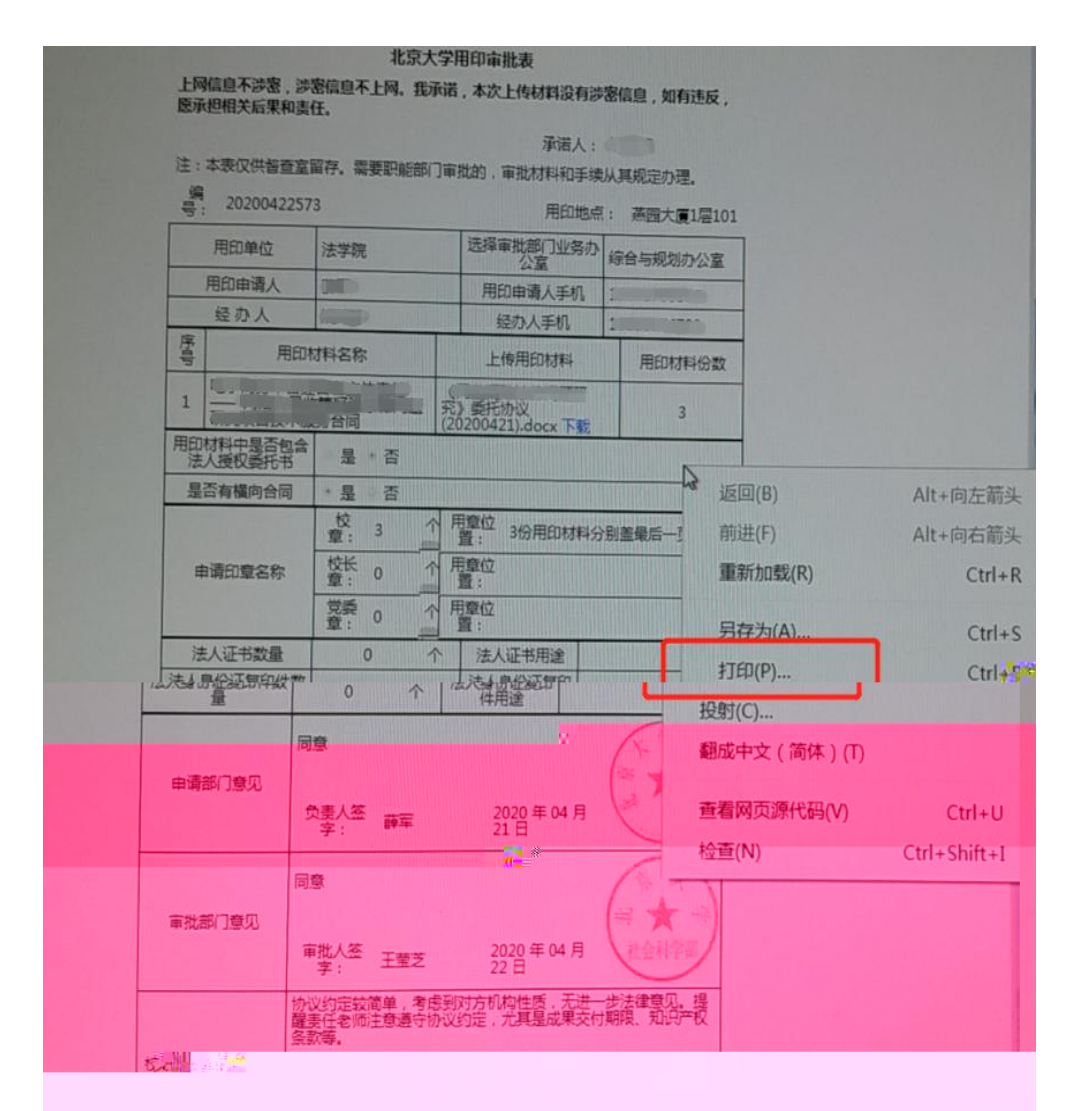

 $\blacklozenge$  become point point point point point point point point point point point point point point point point point point point point point point point point point point point point point point point point point point po

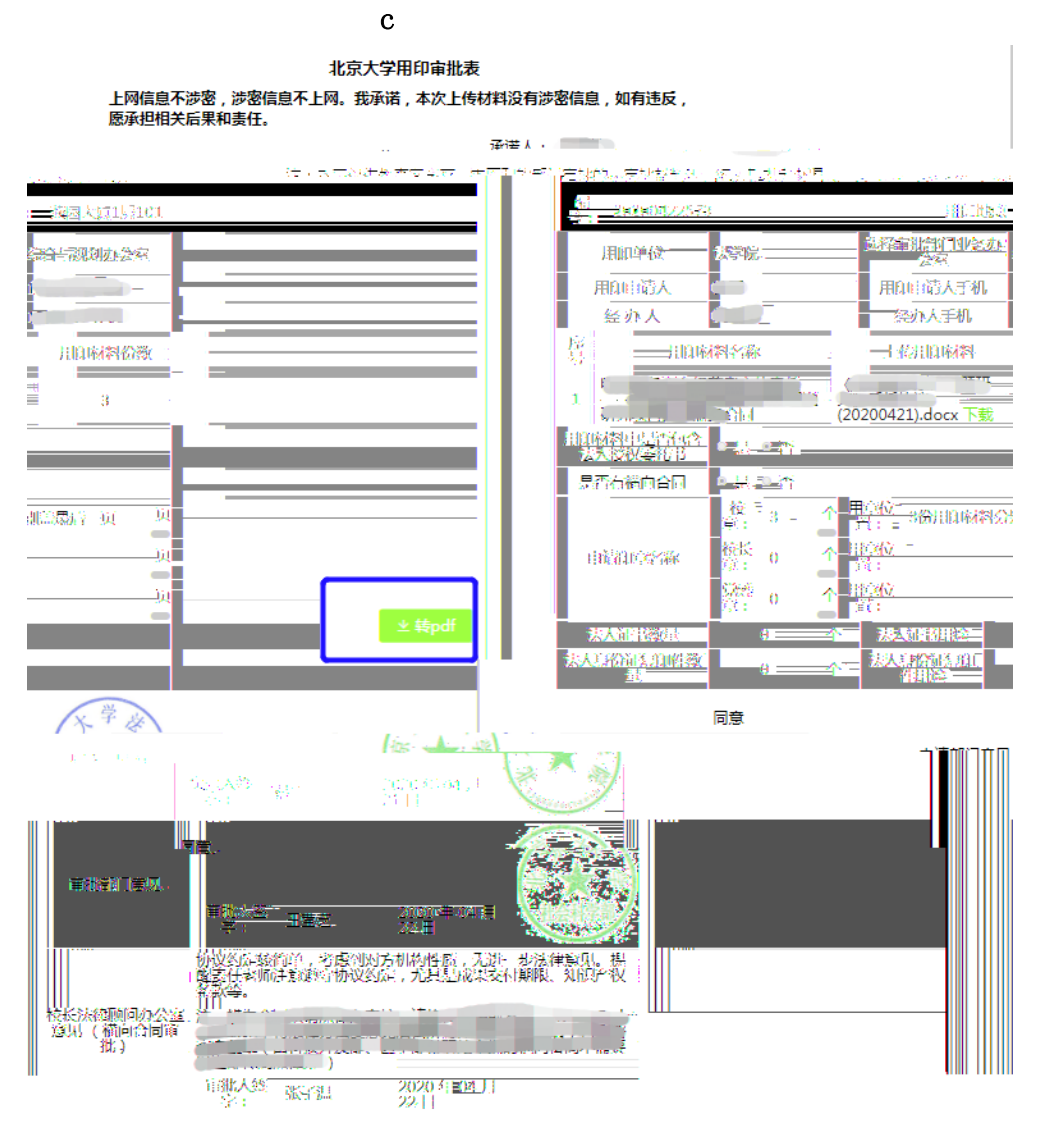

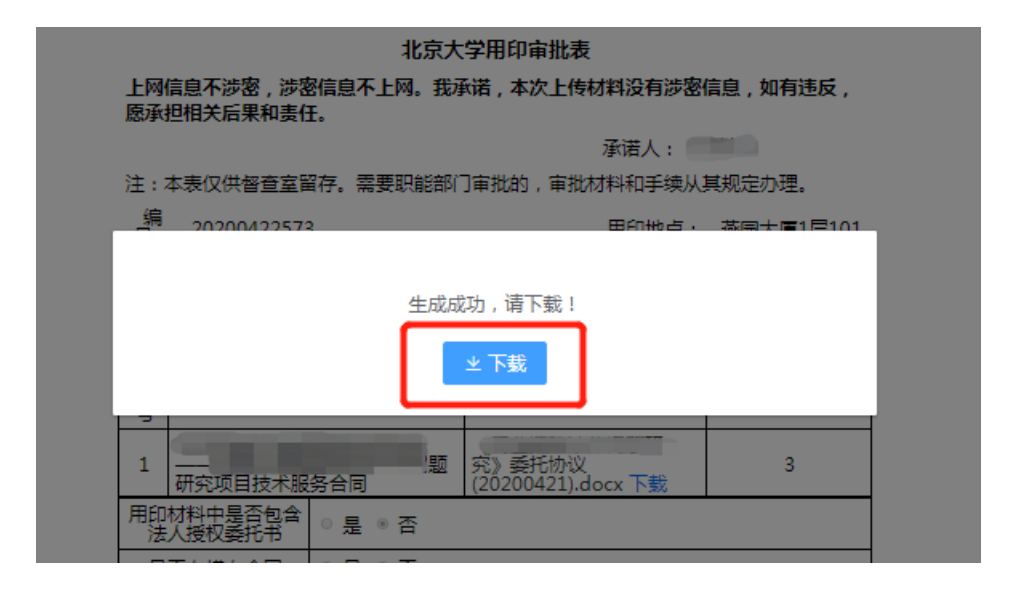

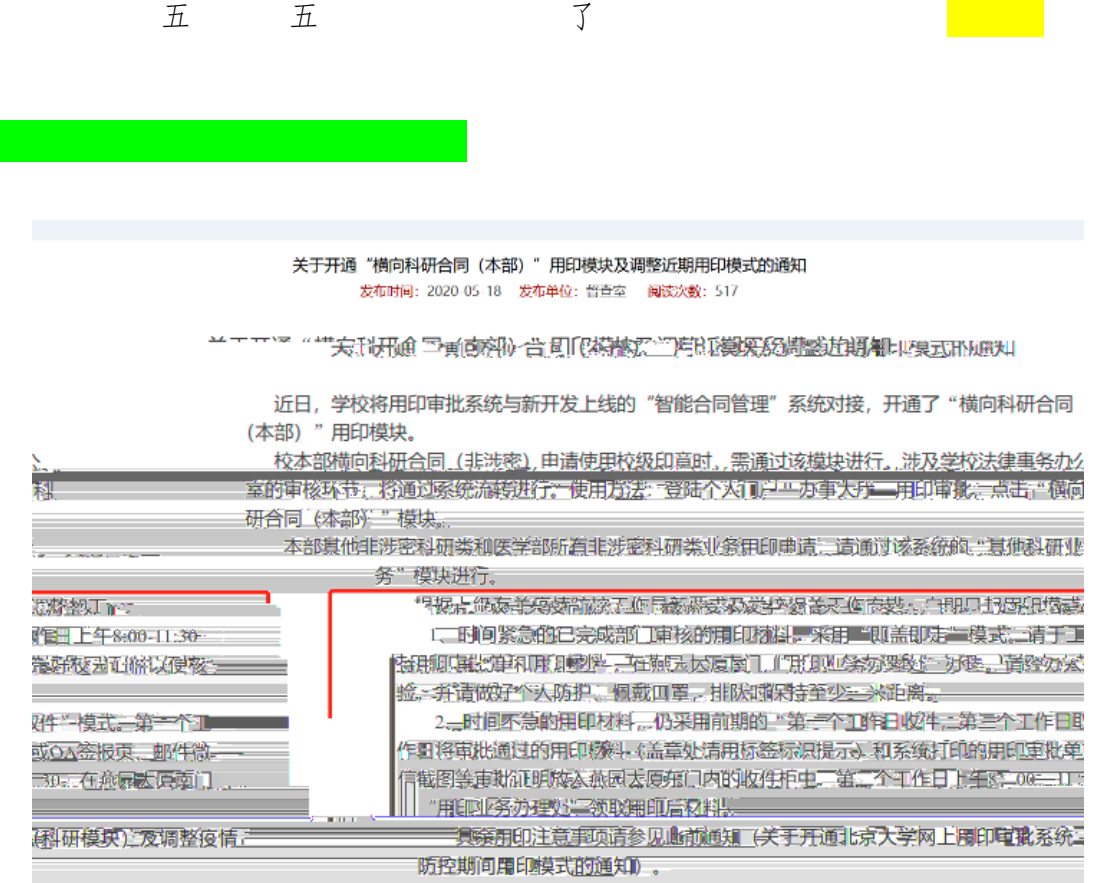

3c h! h!